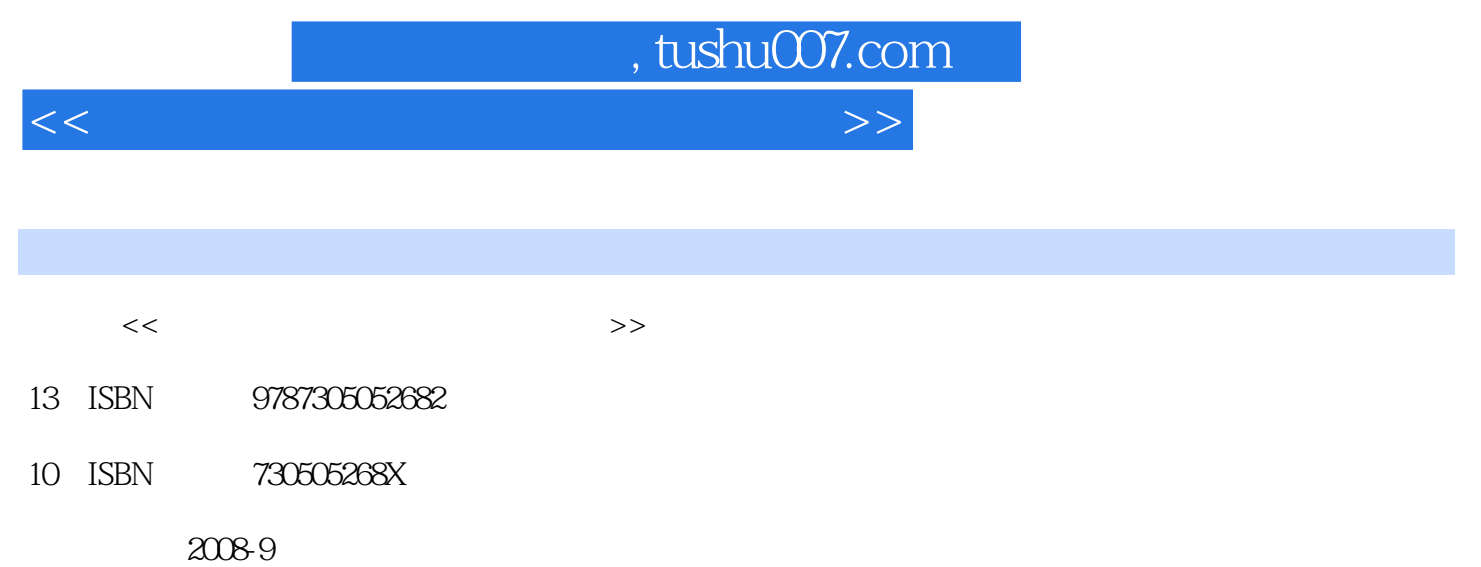

页数:256

PDF

更多资源请访问:http://www.tushu007.com

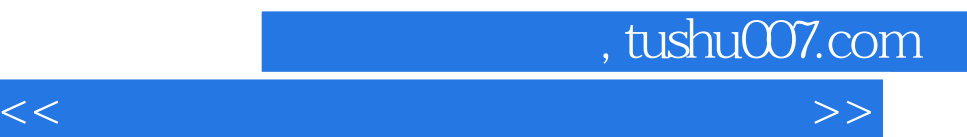

 $\frac{1}{\sqrt{2}}$ , and  $\frac{1}{\sqrt{2}}$ , and  $\frac{1}{\sqrt{2}}$ , and  $\frac{1}{\sqrt{2}}$ , and  $\frac{1}{\sqrt{2}}$ , and  $\frac{1}{\sqrt{2}}$ , and  $\frac{1}{\sqrt{2}}$ , and  $\frac{1}{\sqrt{2}}$ , and  $\frac{1}{\sqrt{2}}$ , and  $\frac{1}{\sqrt{2}}$ , and  $\frac{1}{\sqrt{2}}$ , and  $\frac{1}{\sqrt{2}}$ , and  $\frac{1$ 

 $\mathcal{H}$  and  $\mathcal{H}$  we define the state  $\mathcal{H}$ 

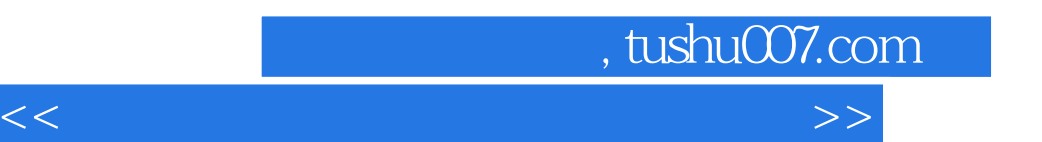

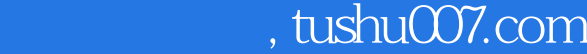

 $<<$  the set of the set of the set of the set of the set of the set of the set of the  $>>$ 

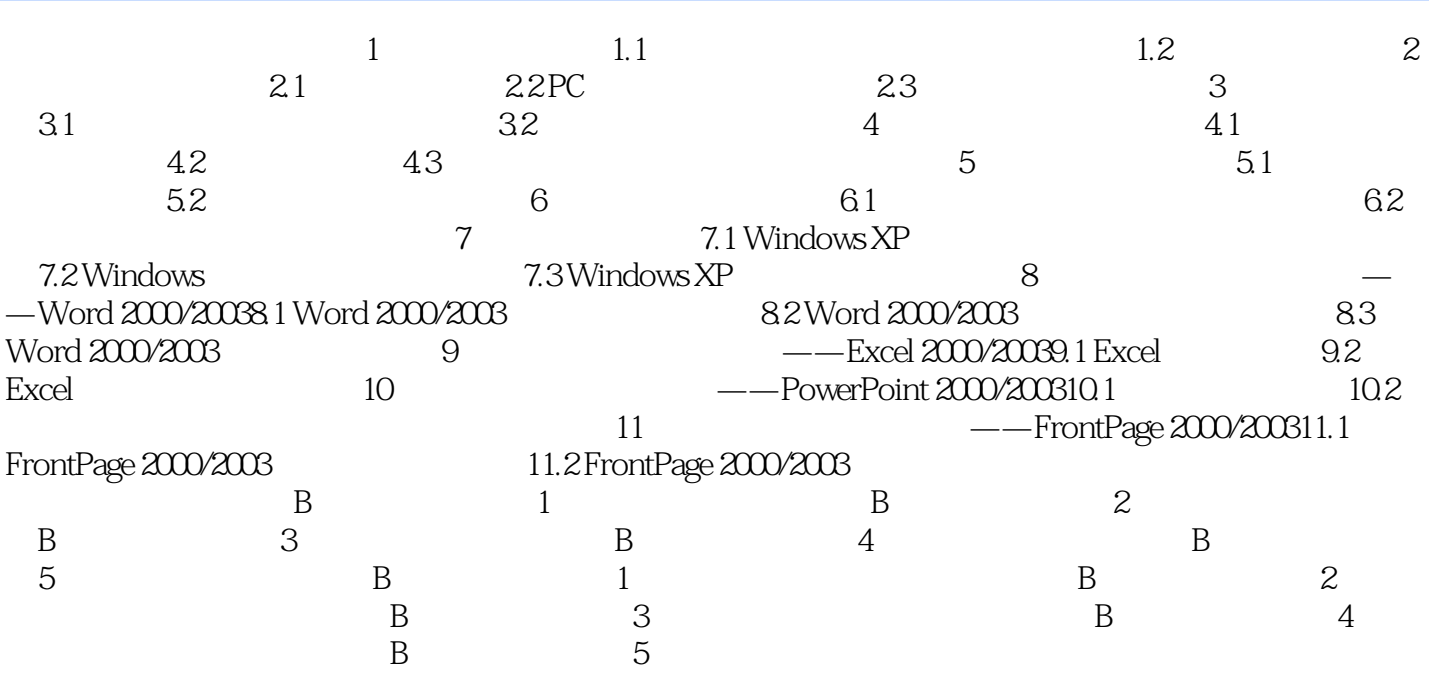

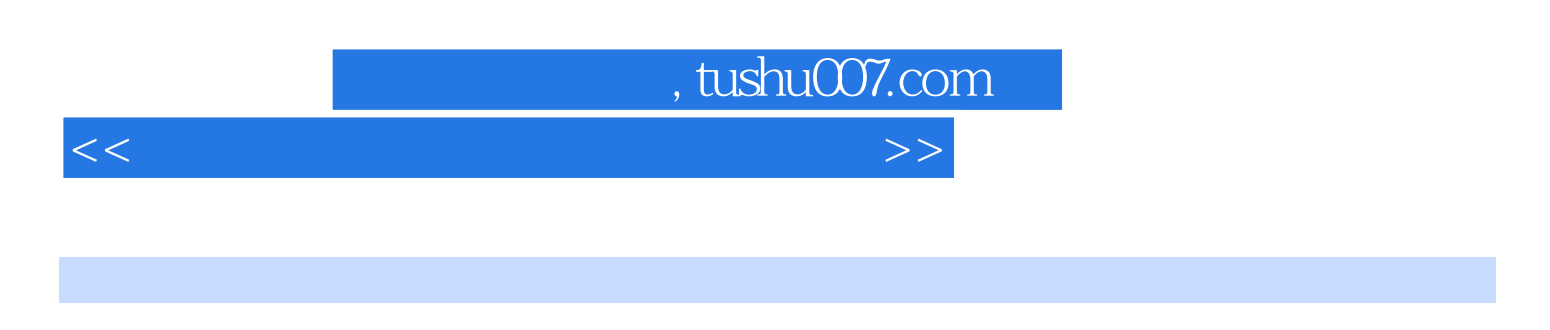

 $3$ 

- $4.$  $1$  $\alpha$  and  $\alpha$  is the state of  $\alpha$  $\overline{2}$
- $\alpha$  and  $\beta$  $3$
- $\alpha$  and  $\beta$  $5$ "can controlled the control of the control of the control of the control of the control of the control of the control of the control of the control of the control of the control of the control of the control of the control

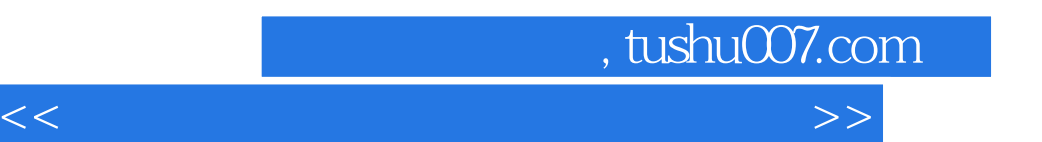

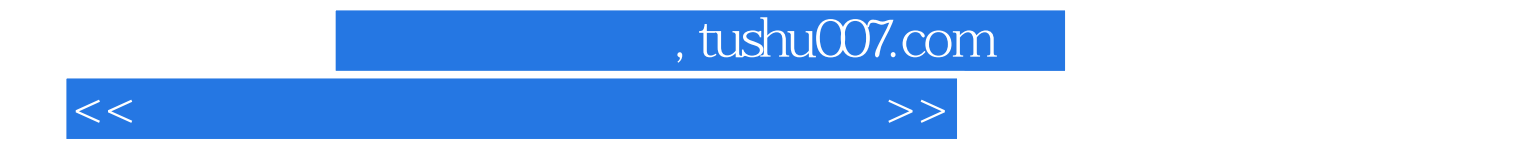

本站所提供下载的PDF图书仅提供预览和简介,请支持正版图书。

更多资源请访问:http://www.tushu007.com